Олена ПОМЕТУН Ігор СУЩЕНКО

# з розвитку критичного мислення Путівник

в учнів початкової школи

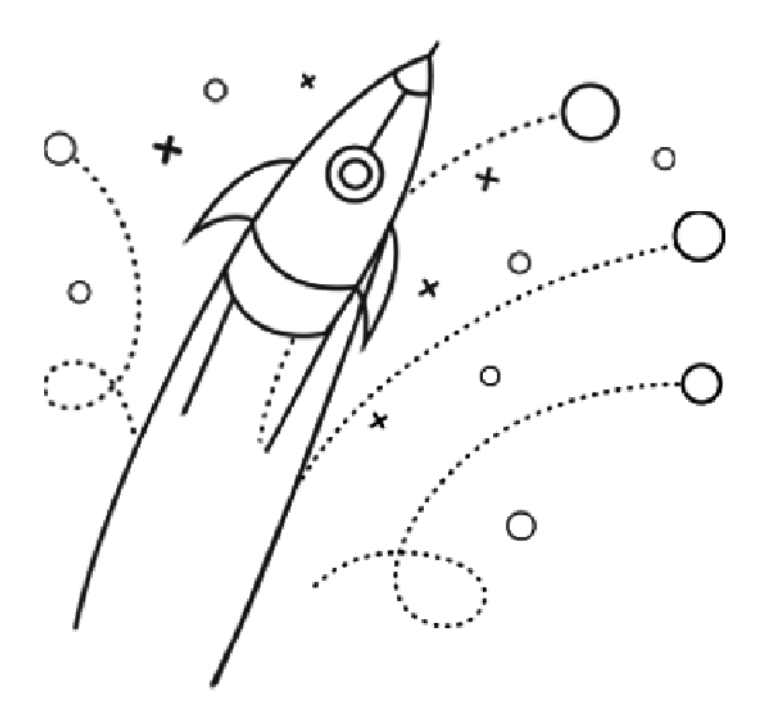

Київ 2017

Висловлюємо подяку опорному закладу з розвитку критичного мислення учнів *«Харківській приватній спеціалізованій школі «Харківський колегіум»*  за допомогу у навчанні вчителів та її директорці *Т. М. Белічевій*; а також вчителям, які надали свої розробки для цього посібника: *М. В. Загоруйко, Т. С. Золотухіній, С. М. Зубрєвій, О. Ю. Іванській, О. С. Колісник, С. В. Побажанській, Л. М. Пилипчатіній, І. Ю. Савіновій, Н. В. Стародуб, Л. Г. Тесленко, Л. Г. Шуліменко* 

Посібник, який ви тримаєте в руках, є останньою розробкою Ігоря Михайловича Сущенка, життя якого раптово обірвалося. Але пам'ять про нього та його справу буде жити в його учнях і книжках.

**Путівник з розвитку критичного мислення в учнів початкової школи:** методичний посібник для вчителів / автори-укладачі: О. І. Пометун, І. М. Сущенко. – Київ, 2017. – 96 с.

Пропонований посібник допоможе зацікавленому вчителеві підвищити свій професійний рівень шляхом поступового опанування технології критичного мислення. Містить коротку, але необхідну інформацію щодо поняття «критичне мислення» та як його навчати, докладний опис інструментів вчителя, який навчає критичного мислення, та базової моделі уроку. Подано приклади уроків з розвитку критичного мислення засобами різних предметів початкової школи.

Книга буде цікавою вчителям-практикам, методистам, студентам – майбутнім вчителям, працівникам післядипломної освіти, батькам учнів початкової школи.

© Пометун О. I., Сущенко I. M., 2017

# ЗМІСТ

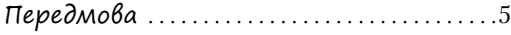

### РОЗДІЛ І. Що треда знати для навчання критичного мислення

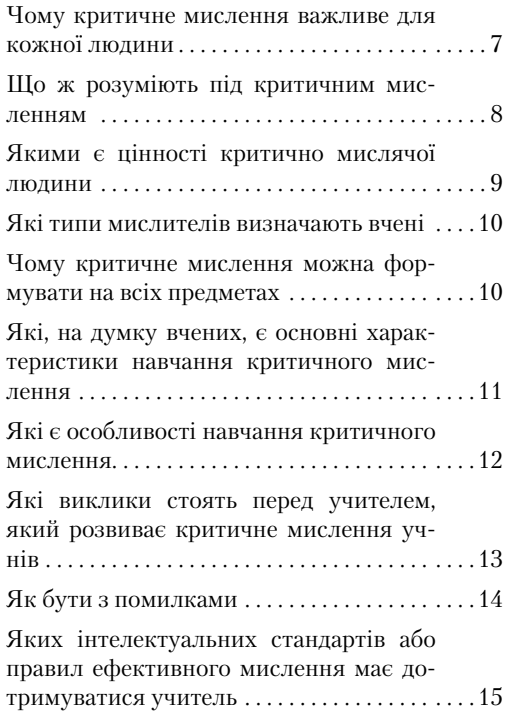

#### РОЗДІЛ ІІ. Які є методи навчання критичного мислення в початковій школі

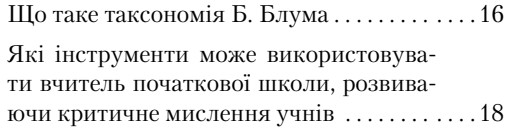

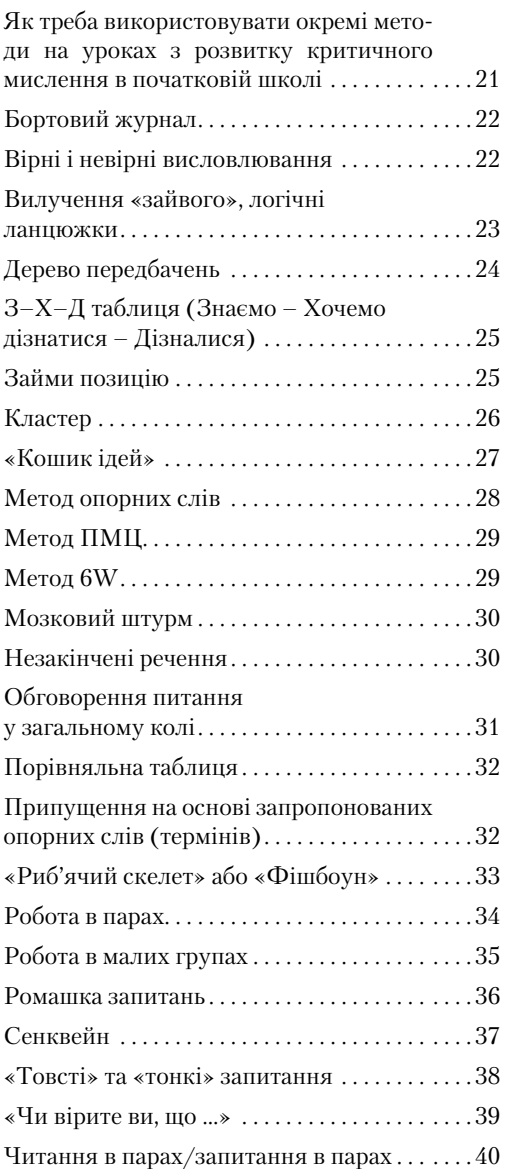

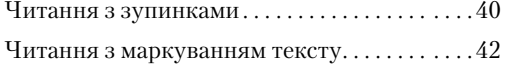

# РОЗДІЛ III. Як навчати критичного мислення на уроці в початковій школі

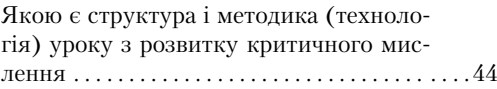

Що таке реконструювання (ре-моделювання) традиційного уроку в урок розвитку критичного мислення . . . . . . . . . . . . . . 49

РОЗДІЛ ІV. Приклади уроків з розвитку критичного мислення засобами різних предметів початкової школи

## **Уроки з розвитку критичного мислення у 1-му класі**

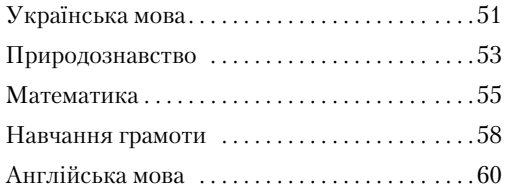

# **Уроки з розвитку критичного мислення у 2-му класі**

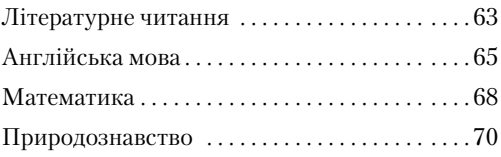

# **Уроки з розвитку**

**критичного мислення у 3-му класі**

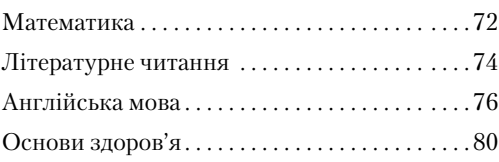

# **Уроки з розвитку критичного мислення у 4-му класі**

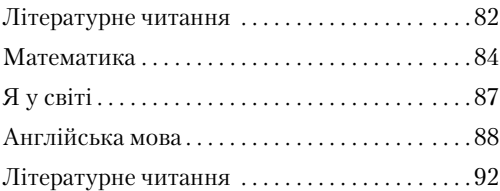

толерантними до інших думок, вміти вислуховувати інших учасників групи.

5. Критичне мислення – це мисленням соціальне. Тільки обговорюючи, сперечаючись і обмінюючись думками з іншими людьми, можна переконатись у правоті власної позиції. Використовуючи у навчанні різні прийоми за принципами критичного мислення, важливо працювати у групі.

Втілити ці принципи розвитку критичного мислення у навчанні можна в конкретних видах навчальної діяльності, вибираючи прийоми і методи залежно від дидактичних цілей та етапу навчання.

# Які особливості навчання критичного мислення

У чому полягають особливості навчання критичного мислення? Щоб зрозуміти це, придивимося до сучасного навчальновиховного процесу в загальноосвітній школі. У більшості випадків ми побачимо, що незважаючи на декларації, він заснований на накопиченні знань, що у процесі відповідного навчання і викладання мимовільно знищує в учнів мотивацію мислити і міркувати. На більшості уроків переважно говорять і активно діють учителі, тоді як учні залишаються пасивними слухачами. Багато вчительських висловлювань є твердженнями, а не запитаннями. Коли вчителі ставлять запитання, вони зазвичай чекають на відповіді не більше ніж пару секунд, а після цього починають самі відповідати на свої запитання.

Оволодівання знаннями сприймається вчителем як еквівалент запам'ятовування, тому більшість учнів уважає, що, якщо вони повторюють сказане вчителем або прочитане в підручнику, то мають знання. У спробах постійно зводити складне до простого, даючи учням формули, процеду-

ри, короткі відповіді та алгоритми для запа м'ятовування і практики, вчителі сподіваються, що в такий спосіб учні зрозуміють те, що вивчають. Проте інструкції та подібна практика не акцентують увагу на розумінні проблеми.

Однією з центральних у такому навчанні для вчителів є ідея, що головне – усе розповісти учням. Проте навіть гарне пояснення не гарантує їхнього розуміння і мислення. Це дуже просто. Якщо ви розповідаєте про те, що суперечить моїм переконанням або є незручним для моєї чинної системи переконань, я навряд чи буду змінювати всю систему своїх переконань заради цієї нової ідеї. Я скоріше буду намагатися спотворити те, що сказано, ніж змінювати свої переконання.

Модель навчання, орієнтована на розвиток критичного мислення, руйнує такі підходи на кожному кроці: учнів постійно запитують про те, чого вони дізналися, стимулюють застосовувати нові ідеї, порівнювати їх з тими, що викладені в підручниках, активно обговорювати те, чого вони навчаються у малих групах. *На уроці має переважати процес самостійного дослідження, конструювання знань учнями у процесі активної пізнавальної діяльності.*

Реально навчатися новій ідеї людина може лише в боротьбі з проблемами, які ця ідея створює для неї, вибудовуючи нові ментальні моделі або переконання. Цей процес потребує від неї визнання того, що власні переконання є помилковими, і повільного трансформування старих переконань у нові. Проте це можливо тільки в тому разі, якщо нову ідею людина обміркує і прийме сама. Єдиним способом досягти такого результату є участь в обговоренні, висловлювання власних думок і слухання інших, які вже мають знання і погляди з цього приводу. *Тому основна*   *модель побудови навчання – поєднання інди відуальної роботи учнів з інтерактивною взаємодією.*

Критичне мислення передбачає неупереджене дослідження предмета або проблеми. Процес починається з визначення того, що ми вже знаємо з того чи іншого питання, та чого належить навчитись. Потім слід приступити до вільного виявлення фактів і розгляду варіантів, і в кінці перейти до заснованого на цих фактах осмислення. Потім порівнюються інформація, зокрема й упередження і забобони як власні, так і інших учнів, і фахівців, й виробляється основа для власного судження.

Коротко кажучи, я навчаюсь, коли обговорюю, дискутую з моїми однокласниками. Мої однокласники навчаються, слухаючи мене, реагуючи та сприймаючи мої відповіді. Ми всі обдумуємо речі, працюючи разом. Як група ми можемо знати більше, знайти більше і мати більше ідей, ніж кожен/кожна з нас індивідуально. Застосовуючи наше власне мислення і розвиваючи власні погляди, ми починаємо розуміти проблему глибше. Те, чого ми вчимося досліджуючи, стає частиною наших думок швидше, ніж завчені слова, які ми швидко забуваємо. Це суть навчання для розвитку критичного мислення. Учні вчаться:

- $\rightarrow$  думати у процесі мислення;
- $\rightarrow$  *вчитися* через практику навчання;
- ´ *висловлюватися* через практику суджень та оцінку цих суджень.

Таким чином вони приходять до ефективнішого використання свого мислення.

## Які виклики стоять перед учителем, який розвиває критичне мислення учнів

Працюючи над розвитком критичного мислення учнів, вчителю варто звернути увагу на власні стереотипи щодо професійної діяльності.

Одна з найголовніших ідей – правильних відповідей може бути багато. На жаль, досі вчителі міркують так: «Я знаю як правильно і вас цього навчу». І в підручнику написано як правильно (вчиняти, діяти, думати…). Тож подолання цього ставлення є необхідною умовою для розвитку критичного мислення.

Насправді, в сучасному світі, який стрімко змінюється, претендувати на знання істини, мабуть, не варто. А от приймати іншу думку як привід подумати над нею, замислитися: а може, вона є найкращим на сьогодні рішенням – це здатність корисна. Вчительська позиція не тільки не має заперечувати інших думок, а й стимулювати їхній пошук.

Сучасні діти дедалі ефективніші у самостійній роботі з інформацією. Вона їх оточує скрізь. Учнів потрібно вчити опрацьовувати інформацію, а не робити це за них. Намагання «згодувати» готові рецепти і правила, установки та рішення аж ніяк не сприяють розвитку критичного мислення. У вчителів є чудові інструменти: завдання для роботи з інформацією та запитання. Ці засоби допомагають перетворити навчання на процес дослідження.

Запитувати частіше, ніж розповідати, – ще одна здатність учителів, які розвивають критичне мислення. Ставлення до запитання лише як до засобу контролю і перевірки є шкідливим стереотипом. Воно формує стійку відразу до запитань, бо «а якщо відповім неправильно!». І побоювання запитувати – «бо я ж не можу запитувати (тобто перевіряти) дорослого/начальника/ колегу».

У розвитку критичного мислення запитання мають відігравати іншу роль, – роль запуску процесу мислення, початку пошуку

рішення. Тому чим частіше вчителі/вчительки будуть запитувати дітей про їхню думку, враження, ідеї, тим краще.

Ще один важливий аспект – робота над запитаннями. Запитання, над якими діти думають (аналізують, оцінюють, порівнюють тощо), потребують часу на формулювання відповіді. Вимога негайної відповіді доречна лише тоді, коли перевіряється пам'ять. У всіх інших випадках мисленнєвий процес вимагає часу. І цей час у кожної дитини свій. Тож давати учневі можливість сформулювати відповідь, не квапити його, є завданням учителя/вчительки. Діти різні, вони працюють у різному темпі. Це природно. Не має бути й тіні роздратування і намагання пришвидшити процес. Критичне мислення є процесом самостійним і має індивідуальний характер.

Ще один із найпоширеніших стереотипів, від якого варто відмовитися, – щодо шкідливості різноманітних гаджетів для навчального процесу. Для сучасних дітей вони – як продовження рук, очей, вух. І це повністю змінює процес навчання. Мережа Інтернет, а не вчителі є авторитетним, зручним і найповнішим джерелом інформації для дітей сьогодні. І дітям потрібно навчитися справлятися з цим інформаційним потоком. У безпечному (інформаційно) середовищі класу це можливо. Але вчителям і самим варто не бути осторонь технічних нововведень. Сформулювати інформаційний запит для Google може бути значно кориснішою навичкою, ніж каліграфічне письмо, ви згодні?

## Як бути з помилками

Ще одна характеристика процесу навчання критичного мислення – право учнів робити помилки. Помилки є природніми для будь-якої людини, особливо, якщо

вона навчається нового. Як сказано в латинському прислів'ї, «людині властиво помилятися». І освоєння нового (а будьякі кроки вперед – завжди щось нове) неминуче пов'язано із хибами.

Звичайно, можна сказати, що бувають невиправні помилки, які призводять до серйозних наслідків, матеріальних витрат і людських жертв. Так, бувають, але зазвичай на відповідальних посадах перебувають люди, які до того вже накопичили професійний досвід в інших, менш значущих ситуаціях, зокрема і зробивши менш значущі помилки. Досвід, як відомо, – син помилок, і жодне навчання без цього не обходиться. Лише нагромадивши такий досвід, людина набуває здатності більш успішно прогнозувати розвиток подій і більш результативно підстрахуватися від фатальних помилок.

Узагалі вкрай важливо наробити в дитинстві дрібних помилок, щоб зрозуміти, як робити «безпомилково». Наприклад, дитина кидає м'яч: тричі не влучила, на четвертий раз – влучила. Так виробляється її моторика рухів.

А в процесі розвитку критичного мислення до «роботи над помилками» як джерела накопичення досвіду поступово приєднується аналітичний мисленнєвий компонент: як склалося, що не досягнуто бажаного результату, які причинно наслідкові зв'язки порушено, на що звернути увагу при наступній спробі? Роблячи помилку, діти знаходять тупиковий напрям, вони дізнаються, що саме не сприятиме вирішенню завдання, відкидають для себе неефективний спосіб. Це ж добре! Доведення від протилежного – теж хороша мисленнєва дія.

І робота над помилками в цій моделі навчання – не покарання, як іноді буває, а аналіз. Знову відбувається накопичення досвіду, отримання інформації: яких знань не вистачило? Звідки і як їх отримати?

Часто помилка сприймається як щось недопустиме. За неї сварять, знижують оцін ку, навчають боятися власних помилок. І в результаті – людина, навчена обрати тільки надійний, перевірений спосіб дій, які унеможливлюють помилку. А спробувати новий шлях, утілити нову ідею вже страшно, бо можна помилитися і за це засуджуватимуть. Так виникає стереотипне мислення, що є прямою протилежністю критичному. Намагання вберегти від помилок, ймовірно, ґрунтується на «батьківському» інстинкті, що формує ще один стереотип ставлення до учнів. Це недовіра до учнів/учениць і намагання якомога більше зробити за них. Вчительське «я краще їм розповім, поясню», «мені треба пройти програму», висновки в кінці уроку «отже діти, ви сьогодні зрозуміли …» походить саме від прагнення взяти на себе всю відповідальність за результати навчання.

Для вчителя помилка дитини – це можливість побачити, у чому в неї в даний конкретний момент труднощі. Будь-яка помилка – це діагностичне дослідження. Це щось, що надає вчителеві можливість зрозуміти, що в учня в голові. Учитель повинен сприймати помилку як невід'ємну частину навчального процесу. І якщо дитина сама виправила свою помилку, вона заслуговує відмінної оцінки.

# Яких інтелектуальних стандартів або правил ефективного мислення має дотримуватися вчитель

Американські дослідники Річард Пол та Лінда Елдер<sup>6</sup> пропонують усім, хто хоче розвинути в себе та в інших критичне мислення, подумати над певними правилами, критеріями оцінювання власного мислення. Таке оцінювання є вкрай важливою здатністю критично мислячої людини. І насамперед учителів, як агентів з розвитку критичного мислення учнів.

Отже, пам'ятайте, що люди з розвиненим критичним мисленням не довіряють усьому, що вони бачать, чують або читають. Вони застосовують наведені нижче прості правила для того, щоб перевірити своє мислення та думки інших. Якщо ви робитиме це щодня, то покращите своє вміння критично мислити.

#### **Висловлюючись, розповідаючи**:

**Будьте ясними (зрозумілими)** – чи можете ви пояснити те, що маєте на увазі? Чи можете навести приклад?

**Будьте точними, достовірними –** чи впевнені ви, що це правда?

**Будьте в темі** (думайте про відповідність) – чи стосується те, про що ви думаєте (говорите) з тим, що ми зараз обмірковуємо, обговорюємо разом?

**Будьте логічними** – чи все, що ви сказали, узгоджується з порядком, послідовністю міркувань?

**Будьте справедливими та відповідальними** – чи замислюєтеся ви над тим, як ваша поведінка (судження) можуть упливати на почуття чи поведінку інших?

**Будьте розсудливими (розмірковуйте)** – чи продумана ця проблема відкрито, ґрунтовно і всебічно? Чи не заперечує вона інших ідей? Чи не впливають на вашу думку оточення, стереотипи чи упередження?

Якби всі люди дотримувались правил гарного мислення, то ми змогли б вирішити більшість проблем.

<sup>&</sup>lt;sup>6</sup> The Aspiring thinkers. Guide to Critical Thinking by Dr. Linda Elder and Dr. Richard Paul. Foundation for Critical Thinking, 2009.

# Розділ ІІ. ЯКІ Є МЕТОДИ НАВЧАННЯ КРИТИЧНОГО МИСЛЕННЯ В ПОЧАТКОВІЙ ШКОЛІ

# Що таке таксономія Блума

Педагоги, які навчають критичного мислення, використовують такий інструмент як таксономія (класифікація від простого до складного) навчальних цілей і результатів Бенджаміна Блума. Згідно з розробленою Б. Блумом таксономією, знання учнів відповідають першому, найпростішому рівню цієї класифікації. Усього в таксономії шість рівнів цілей (результатів) навчання, причому перші три (знання, розуміння, застосування) є цілями нижчого порядку (відповідають мисленню низького рівня), а наступні три (аналіз, синтез, оцінювання) – вищого порядку (відповідають мисленню високого рівня).

Система Б. Блума може бути представлена у такий спосіб (див. табл. 1).

Б. Блум установив також, що між рівнями мислення і відповідями на запитання, які ми ставимо, є прямий зв'язок. Більш того, самі запитання утворюють ієрархію цілком відповідну таксономії мислення. Запитання на запам'ятовування належать до найнижчого рівня. Запитання, що передбачають оцінювання або судження, розглядаються як високий рівень мислення. Насправді всі запитання важливі та всі вони актуалізують різні види мислення.

Формулювання запитань є одним із механізмів формування навичок критичного мислення. Можна з упевненістю сказати, що запитання стимулюють критичне мислення. Відповідаючи на них учні аналізують і інтерпретують інформацію, аналізують ідеї, висувають гіпотези, відстоюють

| Навчальна<br>мета/рівень | Результат, якого досягають учні                                                                                                    |
|--------------------------|----------------------------------------------------------------------------------------------------|
| Знання                   | запам'ятовування і відтворення учнями змісту навчальної інформації, зокре-<br>ма фактів, поняттів, термінів і теорій                                                                                             |
| Розуміння                | здатність учнів сприймати викладене й передавати в іншій формі (іншими<br>словами, іншою мовою, у вигляді графіка тощо), визначати зміст інформації,<br>прогнозувати, ґрунтуючись на раніше отриманій інформації |
| Застосування             | уміння застосовувати в новій ситуації знання, що раніше вивчалися, без зов-<br>нішньої підказки, застосовувати теоретичні знання у конкретній життєвій<br>ситуації                                               |
| Аналіз                   | уміння учнів розділяти матеріал на окремі складові, порівнювати частини,<br>установлюючи їхні взаємозв'язки, логіку, класифікуючи, розуміючи модель,<br>структуру їхньої організації                             |
| Синтез                   | здатність учнів до творчого поєднання частин або елементів у нове ціле з ін-<br>ШИМИ ВЛАСТИВОСТЯМИ                                                                                                    |
| <b>Опінювання</b>        | уміння учнів давати кількісні або якісні оцінки, застосовуючи критерії або<br>стандарти, та формулювати ціннісні судження про ідеї, дослідження, рішен-<br>ня, методи тощо                                       |

Таблиця 1. **Таксономія навчальних цілей та результатів Б. Блума**

свою позицію. Запитання є засобом стимулювання різних видів мислення на різних рівнях складності.

**Запитання на знання** – це запитання найнижчого рівня, що вимагає механічного згадування інформації. Інформація відтворюється майже в тому самому вигляді, у якому її було отримано. Учневі досить знати фрагменти матеріалу для того, щоб успішно відповісти на запитання, які найчастіше передбачають одну правильну відповідь і використовуються для перевірки знань. Вони не стимулюють розвиток навичок критичного мислення, а сприяють тренуванню пам'яті.

Приклади:

*Яке найбільше місто в Україні? Які вірші Тараса Шевченка ви вивчали? Скільки грамів у кілограмі?*

**Запитання на розуміння** ставляться для розкриття смислу, сутності того, що вивчається, виявлення зв'язків між ідеями, фактами, визначеннями або цінностями. Учень має подумати, як вони пов'язані між собою, групуються, об'єднуються, що вони означають для нього. Ці запитання є дуже важливими, адже без розуміння цього подальша повноцінна мисленнєва та пізнавальна діяльність неможлива.

#### Приклади:

*Як ви проілюструєте сокорух у природі? Як ви розумієте слова автора тексту, що хлопчик опинився у скрутному становищі? Якщо я з'єднаю ці три фігури разом, що вийде?*

**Запитання на застосування** вимагають використання вже відомої учням інформації у нових умовах або ситуаціях. Вони дають можливість розв'язувати проблеми, досліджувати їх. Ці запитання можуть бути досить складними, тому що передбачають нестандартні відповіді та пошук життєвих рішень.

Приклади: *Як визначити довжину відрізка, скориставшись мотузкою? Що станеться, якщо всі ці числа помножити на дев'ять? Як визначити сторону світу в лісі?*

**Запитання на аналіз** передбачають розкладання інформації на складові, виокремлення частин та аналіз кожної з виділених частин у межах єдиного цілого: їх порівняння та визначення схожості й відмінності, побудову структури (складу), моделі об'єкта на основі існуючих взаємозв'язків (причин і наслідків), співвіднесення одних явищ з іншими (наприклад, вчинків людини з її характером).

Приклади:

*Які частини цього оповідання можна виокремити?*

*Чому герої байки не змогли досягти своєї мети? Якщо порівняти вчинки головних героїв, то що спільного можна помітити?*

**Запитання на синтез** пов'язані із творчим розв'язанням проблем на основі оригінального мислення. Якщо запитання на застосування зводяться до розв'язання проблем на основі наявної інформації, то запитання на синтез дають можливість використовувати власні знання і досвід для творчого вирішення проблеми. Запитання на синтез можуть мати безліч найрізноманітніших відповідей.

Приклади:

*Як із цих деталей побудувати вітряк? Що змінилося би у вашому житті, якби ви могли дихати під водою? Як би ви назвали цей твір по-іншому?*

**Запитання на оцінювання** ставляться учням для того, щоб вони сформулювали власні судження про добре і погане або про справедливе і несправедливе. Для при йняття рішень і розв'язання проблем необхілно мислення саме цього рівня.

### Бортовий журнал

**Мета методу –** навчити учнів організувати і систематизувати інформацію уроку через фіксацію актуалізованих знань й знань, отриманих у процесі роботи. Бортові журнали – це узагальнена назва сукупності письмових завдань, коли учні під час читання авторського тексту підручника чи документа записують свої думки.

**На якому етапі уроку доречно застосувати –** метод застосовується в основній або підсумковій частині уроку.

Організація діяльності

Якщо бортовий журнал застосовується перед читанням (інколи перед викладом матеріалу вчителем) учні записують у зошиті відповіді на запитання: «Що мені відомо з цієї теми?», а після ознайомлення з новим матеріалом – на запитання «Чого нового я дізнався / дізналася з тексту?». Ці записи оформлю ються в таблицю.

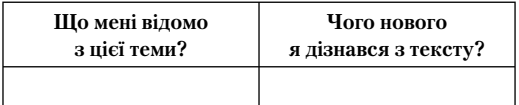

Якщо бортовий журнал застосовується на підсумковому етапі уроку можна запропонувати учням/ученицям таку таблицю

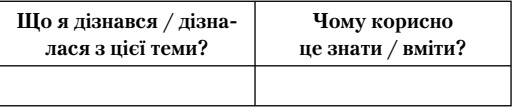

Наприклад, застосування цього методу на уроці «Я у світі» (4 клас) можливе під час роботи з темою «Турбота кожного про оточення. Люди навколо мене»<sup>7</sup>.

Для цього учням пропонується запитання «Що є основою щасливого життя родини?» і вони запрошуються до заповнення першої колонки бортового журналу «Що мені відомо з цієї теми». Після читання притчі<sup>8</sup> учні заповнюють другу колонку.

# Вірні і невірні висловлювання

**Мета методу –** навчити учнів установлювати, чи вірні надані їм твердження, обґрунтовуючи свою відповідь, співвідносити власні думки з текстом; пояснювати, чому виникли відмінності.

**На якому етапі уроку доречно застосувати –** метод застосовується на будьякому з трьох етапів уроку: у вступній частині – це звернення до опорних знань, на основній частині уроку – спосіб активізації уваги під час подальшого читання чи слухання, під час рефлексії – демонстрація розуміння засвоєного.

#### Організація діяльності

Учням пропонується список тверджень, створених на основі тексту, який вони в подальшому будуть вивчати. Учитель просить визначити, чи вірні подані твердження й обґрунтувати свою відповідь. Після знайомства з основною інформацією, учні знову оцінюють правильність тверджень, використовуючи отриману на уроці інформацію.

Наприклад, перед читанням твору «Добре вдома»9 Зоряни Живки, варто запропонувати учням визначити правильність таких тверджень:

 $7$ Тагліна О. В., Іванова Г. Ж. Яусвіті. 4 клас : підручн. для 4 класу загальноосвітн. навч. заклад. — Харків : Ранок, 2015. — С. 78–79.

<sup>&</sup>lt;sup>8</sup> Тагліна О. В., Іванова Г. Ж. Яусвіті. 4 клас : підручн. для 4 класу загальноосвітн. навч. заклад. — Харків : Ранок, 2015. — С. 78–79.

<sup>9</sup> Хрестоматія сучасної української літератури. 1-2 класи. — Львів : Видавництво Старого Лева. — С. 27.

 обговорення в малих групах питання: «Чи можуть діти вашого віку брати участь у збереженні природних ресурсів? Як саме? (Наведіть не менше двох прикладів)». Після цього учні презентують результати методом «коло ідей», а вчитель записує на дошці перелік дій, які можуть здійснювати діти цього віку для збереження природи.

Наприкінці уроку вчитель запрошує учнів використовуючи «уявний мікрофон» закінчити речення: «Оберіть один з наведених шляхів збереження природних багатств або придумайте свій і скажіть: «*Тепер я буду… тепер я можу*…»

Якщо метою вчителя є побудова уроку, що розвиває критичне мислення учнів, варто пам'ятати, що критичне мислення – це неупереджене дослідження предмета або проблеми. Процес навчання (будова уроку) починається з визначення того, *що* ми вже про це знаємо, та *чого* належить навчитись, *які запитання* постають перед нами у зв'язку з темою уроку. Потім діяльністю учнів стає вільне виявлення фактів і розгляду варіантів розв'язання проблем, а наприкінці перехід до заснованого на фактах осмислення власної позиції щодо відповідей на поставлені запитання. У процесі дослідження матеріалу особлива увага приділяється аналізу інформації і джерел, з яких вона надходить, порівнюються інформація, зокрема й упередження і забобони і учня, і інших учнів, і фахівців, виробляється основи для власних суджень.

# Що таке реконструювання (ре-моделювання) традиційного уроку в урок розвитку критичного мислення

Запровадження технології розвитку критичного мислення учнів потребує від педагогів трансформації всіх аспектів шкільного життя: як ми формулюємо пра-

вила діяльності учнів на уроці і як вводимо їх у дію, як ставимось до наших учнів, як закликаємо їх ставитись одне до одного, як вдосконалюємо їхні навички читання, письмо, говоріння і слухання, як ми конструюємо навчальне середовище для них у класі і поза ним. Головне – це усвідомити те, яким чином ми все це робимо.

Очевидно, що критичне мислення (КМ) може перетворитися на базову цінність у школі, лише якщо воно стало основною цінністю в нашому житті. Тому, щоб стати майстрами у навчанні КМ, ми маємо стати прибічниками критичного і рефлексивного міркування щодо власного життя і життя інших людей навколо. Ми маємо перетворитися на людей, які активно практикують КМ кожного дня.

Основна ідея перетворення, реконструювання уроку з будь якого предмета в урок розвитку КМ полягає у тому, що це можливо лише за умови відповідного професійного розвитку вчителя і його спеціальної діяльності зі змін у плані конспекті уроку.

Саме з обдумування того, яким буде урок, які будуть його етапи і зміст під кутом зору критичного мислення починаються системні зміни у нашій професійній діяльності.

Кожен з уроків, який ми проводимо може, а поступово і має бути реконструйований в урок розвитку критичного мислення учнів.

Реконструювання уроку передбачає:

- ´ формулювання вчителем (залежно від теми і навчального матеріалу) завдань з розвитку КМ учнів;
- ´ внесення змін у структуру і методику уроку (їх буде описано нижче);
- ´ відбір і застосування методів і стратегій КМ, описаних у розділі ІІ, залежно від сформульованих завдань уроку.

# Уроки з розвитку критичного мислення у 1-му класі

# УКРАЇНСЬКА МОВА

#### **Тема уроку:**

ПИСЬМО СЛІВ З АПОСТРОФОМ

Підготувала вчитель початкових класів Стародуб Н. В.

**Очікувані результати.** Після цього уроку учні зможуть:

- пояснювати вживання апострофа в запропонованих словах;
- читати й писати слова з апострофом;
- характеризувати звуко-буквений склад слова з апострофом;
- формулювати і обґрунтовувати передбачення;
- пропонувати відповіді на проблемне запитання;
- обговорювати відповіді на запитання вчителя в парах;
- висловлювати і обґрунтовувати власну думку.

#### ПЛАН ЗМІСТУ УРОКУ

1. Апостроф – унікальний знак.

- 2. Звуки української мови.
- 3. Букви, які позначають два звуки

**Обладнання.** Підручник: Захарійчук М. Д. Українська мова 1 клас: Післябукварна частина. – К. Грамота, 2012. – С. 41; зошит для письма, підручник, мапа «Країна розділових знаків та …», зображення апострофа, картки з віршиком про апостроф на кожного учня, можна ще використати відео-урок «Вимова і написання слів, у яких ставиться апостроф» (урок Мовки й Суржика).

**Регламент уроку.** 1. Вступна частина – 3–4 хв. 2. Основна частина – 27–30 хв. 3. Заключна частина – 5–7 хв.

#### ОРГАНІЗАЦІЯ ПІЗНАВАЛЬНОЇ ДІЯЛЬНОСТІ УЧНІВ

#### **І. Вступна частина**

Вчитель пропонує учням загадку:

« ……… – це не буква, Але важливий знак! Якщо його пропустиш, У слові щось не так».

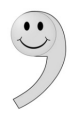

#### Він вивішує на дошці знак

Потім малює на дошці кошик і пропонує скласти в кошик те, що вони знають про апостроф (варіанти відповідей: знак, ставиться вгорі, розділяє букви…).

Вчитель повідомляє: «Сьогодні на уроці ми познайомимось з цим цікавим знаком української мови ближче і будемо наповнювати наш кошик новими знаннями і уміннями. Зокрема, хотілось би, щоб після цього уроку ви змогли пояснювати вживання апострофа в запропонованих словах, читати й писати слова з апострофом, характеризувати звуко-буквений склад слова а також розповідати про значення тих і умінь, яких набуваємо.

#### **ІІ. Основна частина**

Вчитель розповідає: «Ідучи сьогодні на урок, я знайшла чарівну мапу і такий лист від Апострофа:

> Жив та був малий Апостроф. У житті йому непросто. Потребує порятунку, Бо не має він притулку. Де, скажіть, малюк живе? В Алфавіті? Ні! Ніде!

Він пропонує дітям: «Діти, давайте допоможемо Апострофу знайти свій дім, а допоможе нам в цьому мапа Країни Алфавіт та казка Валентини Черняєвої, в якій і знаходився лист від Апострофа, який ми щойно прочитали.

Зараз ми продовжимо читання «Казки про малий Апостроф» й одночасно будемо малювати мапу країни Алфавіт, щоб знайти місце, де живе Апостроф.

Чи знаєте ви, що таке мапа? (малюнок, на якому умовно позначено якусь місцевість).

Учитель пише на дошці «Країна Алфавіт» і просить учнів уважно слухати казку і визначати, до кого звертався Апостроф і чому йому відмовляли у притулку.

Вчитель читає:

Попросився він до Ком. «А ти з Реченням знайом? – В нього Коми запитали,

Та услід іще додали: – Вирости із пелюшок!»

На написання сенквейну виділяється до 4 хв, після чого групи обирають свого представника та зачитують свої вірші. (Слова, яких не вистачає у словнику учнів вони запитують у вчителя).

T. – Read your cinquains in front of the class.

P-s. – (представники груп зачитують сенквейни)

Урок завершується рефлексією. Вчитель роздає учням листи для самооцінювання (наведений нижче) та пропонує учням оцінити свою роботу на уроці.

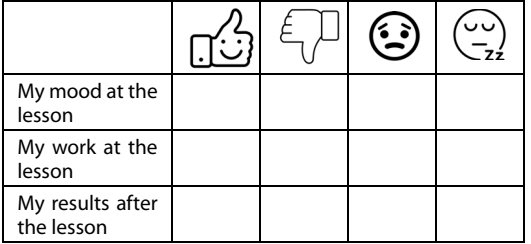

T. – Did you work well today? Draw '+' signs in the table. Comment on your choice.

P-s. – (ставлять позначку '+' у відповідних клітинках та коментують свій вибір)

Часовий регламент для рефлексії – 2–3 хв.

# МАТЕМАТИКА

#### **Тема уроку:**

#### ВИВЧЕННЯ ТАБЛИЦІ МНОЖЕННЯ НА 4

Підготувала вчителька початкових класів Харківської приватної спеціалізованої школи «Харківський колегіум» Шуліменко Л. Г.

**Очікувані результати.** Після цього уроку учні зможуть:

- розв'язувати приклади на таблицю множення на 4;
- застосувати таблицю множення на 4 для розв'язання і складання математичних задач;
- групувати об'єкти за спільними властивостями;
- оцінювати власний рівень досягнутих результатів і пояснювати свою думку;
- пояснювати логіку математичної дії

#### ПЛАН ЗМІСТУ УРОКУ

- 1. Таблиця множення на 4.
- 2. Застосування знань таблиці множення на 4 для виконання вправ.

**Обладнання***.* Підручник «Математика» (автор Богданович М.В.); Картки з виразами на множення для повторення; картки «Множення на 4» та «Результати множення на 4».

**Регламент уроку.** 1. Вступна частина – до 10 хв. 2. Основна частина – до 25 хв. 3. Підсумкова частина – до 5 хв.

#### ОРГАНІЗАЦІЯ ПІЗНАВАЛЬНОЇ ДІЯЛЬНОСТІ УЧНІВ

#### **І. Вступна частина**

Вчитель пропонує учням згадати:

– Яку велику тему ми зараз вивчаємо на уроках математики? (Таблицю множення).

– Таблиці множення на які числа ви вже знаєте? (На 9, 2, 3, 5).

Для повторення раніше отриманих навичок дітям пропонуються завдання для роботи в парах:

1. «Логічний ланцюжок» (у кожної пари на парті є аркуш із завданнями) Установіть закономірність і назвіть наступне число.

0, 4, 8, 12…(+4: **20**)

2, 4, 8, 16… (× 2: **32**)

1, 2, 4, 7… (+1, +2, +3,… : **11**).

На обговорення кожного завдання надається 1 хв. Далі вчитель залишає за собою право спитати любого учня з двох трьох пар і вислухати повне обґрунтування відповіді.

2. Знайдіть «зайве число» і поясніть, свій вибір: 60, 24, 402, 33, 46 (кожне з цих чисел може бути «зайвим»).

3. «Усна лічба».

У парах протягом двох хвилин знайдіть значення виразів і перевірте одне одного. Один учень знаходить значення виразів в 1-му стовпчику, а другий перевіряє, потім для обчислень виразів 2-го стовпчика учні – міняються ролями.

 $4 \quad 2 \times 8$ 

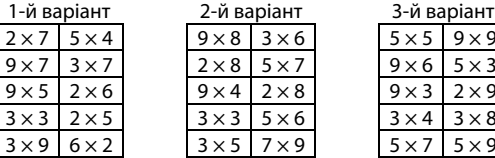

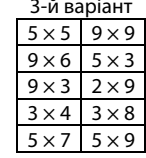